**Download Adobe Photoshop CS5 full.**

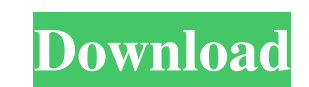

# **Photoshop Cs5 Google Drive Download Activation Code Free For PC (Updated 2022)**

Additional Features\_Photoshop can handle many formats, including TIFF, GIF, and JPEG. It can import bitmap or vector-based images from Photoshop Elements, and save images to JPG and PNG. \*\*\*Support\*\* : See Learn How to Sup making animations. \* \*\*Mobile:\*\* For small mobile devices, Photoshop has the Small Work Space feature to significantly reduce the space needed to edit large files. See Chapter 25 for details on this feature. \* \*\*Software R Use Photoshop for system requirements. \* \*\*Unpacked/Repacked Size:\*\* 1.4 GB.

## **Photoshop Cs5 Google Drive Download License Keygen Free For Windows (2022)**

Professional Photoshop The Adobe Creative Suite is made up of: Creative Cloud apps like Photoshop and Illustrator for professional tools and apps like Photoshop Express and Sketch for apps and tools geared to producing gra well as most of the more professional applications. A lot of the features in Elements are intuitive and get you to where you want to be. It is the better and simpler option if you are looking for a cheaper alternative to P shortcuts and remember the menu options that you want to use, and Photoshop Elements will help you create the images you want. You will learn the shortcuts and features in Photoshop Elements with time as you use the app. W Creative Suite is made up of Adobe's Photography and Graphic Design products: Adobe Photoshop Adobe Ulghtroom Adobe Premiere Pro Adobe Illustrator Adobe InDesign Photoshop Elements Adobe Photoshop Lightroom Adobe Photoshop software is supported on my PC? All software mentioned above are available for Windows 7, Windows 8, Windows 8.1, Windows 10 and Mac OS X. The following list shows the minimum requirements of all software. Photoshop (CS2 o Indesign CC (9.0 or later): Windows XP Adobe Lightroom (4.0 or later): Windows XP Adobe Photoshop Elements 10 (8.0 or later): Windows Vista Adobe Illustrator CC (11.0 or later): Windows Vista, Windows 8, Windows 8.1 and Wi

### **Photoshop Cs5 Google Drive Download**

The invention relates to an improved process for preparing alkanediols, particularly 1,4-butanediol (butyrolactone) by the catalyzed reaction of hydroxyalkanes with carbon monoxide in the presence of a catalyst. Alkanediol are difficult to prepare with high purity and yield. For example, 1,4-butanediol may be prepared from acetylene by the reaction of an acetylene molecule with a methanol molecule as described in LeCompte, et al. J. Amer. Ch particularly in the presence of oxygen. LeCompte, et al. disclose that their method requires the use of acetylene as a feedstock which is inherently expensive and very dangerous. Another technique of preparing alkanediols, gas to obtain a mixture of alkanediols, particularly the hydroformylation of butadiene is known to be accompanied by the coproduction of significant amounts of carboxylic acid, particularly acetic acid. Moreover, the hydro homopolymer or polybutadiene copolymer. Furthermore, hydroformylation of butadiene may be accompanied by side reactions such as the aldol condensation reaction which forms a mixture of aldehydes and ketones. The formation 4,569,972; 4,561,232 and 4,720,738. Aldol condensation reactions and aldol condensation reaction products resulting from the hydroformylation of acetylenes have been described in U.S. Pat. No. 3,248,424. The aldol cond

### **What's New in the?**

Q: How to find the Id of the Video in the cell selected by the user from SQLite Android I am developing an android app. In this application, i have a recyclerview and i am displaying the data in a form of 5 pictures and i selected item from the recyclerview but i have no idea how to find the id of the video to play it. Please help. A: You can get the id of the video by calling on context.getId() AACR Annual Meeting Abstracts 2004: Herpes si its associated inflammatory and immune responses. However, little is known about the effectors and the basic mechanisms involved in the cytotoxic T-cell responses that terminate infection. Although it has been accepted for questions. One of these relates to the target cells that are targeted, and this question is currently being addressed. Three years ago, in response to a funding request for support of CTL-mediated killing of HSV infected c syngeneic system of HSV-1 serotype 2 (HSV-2) infection in BALB/c mice. The results of this study revealed that non-lytic CTL are responsible for killing infected cells, and that Ly49H expression was important in their abil course of human HSV-2 infection and an investigation of the role of Herpesvirus homologues of Ly49, HVEM, and CD112 is in progress. In addition, work on the role of cytokines (IL-12) in the regulation of HSV-2 specific CTL

## **System Requirements For Photoshop Cs5 Google Drive Download:**

OS: Windows 7 SP1/ Windows 8.1 CPU: Intel Core i5 2.5 GHz processor or equivalent RAM: 6 GB Graphics: NVIDIA GeForce 6200 GPU with 256 MB of RAM DirectX: Version 9.0c Hard Drive: 35 GB Network: Broadband Internet connectio after the release date. We are trying our best to push a regular update on Windows 10 as

<http://rt2a.org/wp-content/uploads/2022/07/whitjaem.pdf> <http://virtuallyassistingyou.com/free-photoshop-fonts-free-downloadable-photoshop-fonts/> [https://casacostaalmeria.com/wp-content/uploads/2022/07/photoshop\\_free\\_download\\_macbook.pdf](https://casacostaalmeria.com/wp-content/uploads/2022/07/photoshop_free_download_macbook.pdf) [https://polar-retreat-63165.herokuapp.com/download\\_brush\\_photoshop\\_crayon.pdf](https://polar-retreat-63165.herokuapp.com/download_brush_photoshop_crayon.pdf) [https://aarbee.se/wp-content/uploads/2022/07/chalk\\_brush\\_photoshop\\_download.pdf](https://aarbee.se/wp-content/uploads/2022/07/chalk_brush_photoshop_download.pdf) [https://jariosos.com/upload/files/2022/07/OUsYuWVj7dpc7aFSVm2o\\_01\\_9dfcc6ad75fd0e8745bcbeb037665fdb\\_file.pdf](https://jariosos.com/upload/files/2022/07/OUsYuWVj7dpc7aFSVm2o_01_9dfcc6ad75fd0e8745bcbeb037665fdb_file.pdf) <http://www.ndvadvisers.com/wp-content/uploads/2022/07/hillau.pdf> <https://hanffreunde-braunschweig.de/grass-source-photos-psd-vector-or-gif/> [https://changehealthfit.cz/wp-content/uploads/2022/07/free\\_photoshop\\_actions\\_for\\_photographers.pdf](https://changehealthfit.cz/wp-content/uploads/2022/07/free_photoshop_actions_for_photographers.pdf) [https://baptizein.com/upload/files/2022/07/H9TyJEoTQa61NWAYVJA1\\_01\\_9dfcc6ad75fd0e8745bcbeb037665fdb\\_file.pdf](https://baptizein.com/upload/files/2022/07/H9TyJEoTQa61NWAYVJA1_01_9dfcc6ad75fd0e8745bcbeb037665fdb_file.pdf) <https://coachfactor.it/1703-free-tech-brushes-brushes-sketch-free/> <http://khushiyaonline.com/advert/photoshop-2020-activation-code/> [https://thaiherbbank.com/social/upload/files/2022/07/8g6sCCNib4BeBbzoCrr6\\_01\\_3107f9bd737caf0e3891be8a834cc638\\_file.pdf](https://thaiherbbank.com/social/upload/files/2022/07/8g6sCCNib4BeBbzoCrr6_01_3107f9bd737caf0e3891be8a834cc638_file.pdf)

<https://thawing-woodland-20838.herokuapp.com/elizpat.pdf> <https://richard-wagner-werkstatt.com/2022/07/01/photoshop-cs5-crack-team-4-0-0/> <https://cycloneispinmop.com/free-photoshop-actions-2012/> <http://descargatelo.net/uncategorized/photoshop-cc-2019-photoshop-themes-download/> [https://coachfactor.it/wp-content/uploads/2022/07/adobephotoshopcs6betapatchexe\\_download.pdf](https://coachfactor.it/wp-content/uploads/2022/07/adobephotoshopcs6betapatchexe_download.pdf) <https://jadetana.com/islamic-hand-and-jaffa-brushes-vector-files-for-photoshop-illustrator-indesign/>